# I'm Not Teaching You To Program!

Extra credit: If you type the following into your calculator, what do you get? "1<enter>2 + 5<enter>2  $-x$ "

#### Todd Zimmerman University of Wisconsin – Stout Menomonie, Wisconsin

AAPT Summer Meeting July 22, 2019

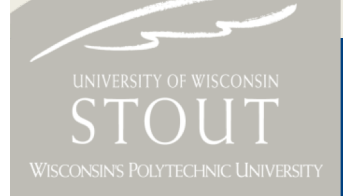

Inspiring Innovation. Learn more at www.uwstout.edu

### PICUP

### ■ Lowering the barriers for the integration of computation into your curriculum

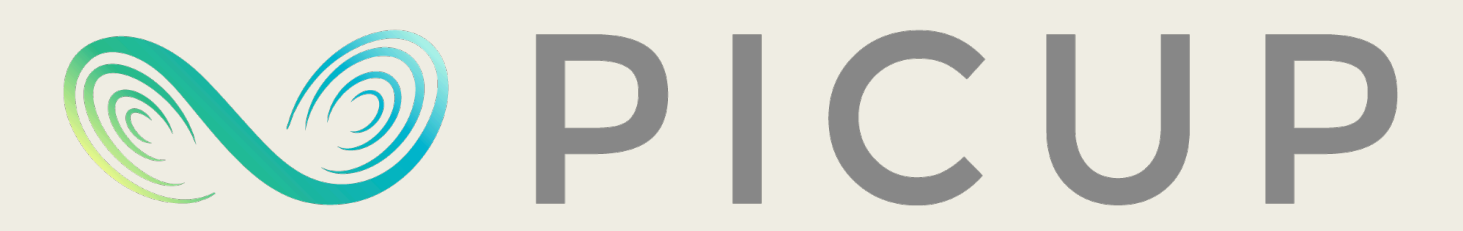

PARTNERSHIP FOR INTEGRATION OF COMPUTATION INTO UNDERGRADUATE PHYSICS

### **Outline**

#### ■ Faculty Hurdles Encountered

#### ■ Student Hurdles Encountered

#### ■ How to Fail at Integrating Computation

### Departmental Norms

■ Some faculty opposed to computational modeling in introductory courses

– *"Not your job"*

### Not My Job

- It's not my job to teach students how to….
	- *switch a calculator to radians*
	- *access material in the LMS*
	- *solve a quadratic equation*
	- *integrate a polynomial*
	- *write a paper*
	- *modify a computer program*

### Implementation

#### ■ I was expecting them to program

#### ■ Activities not well implemented

### Myth of the Lone Professor ■ "I've got a PhD..."

- "I've been teaching physics for a number of years…"
- "I've read the literature..."
- "I know how to program..."

■ I was just as much of a hurdle

# It's All About the Community

- Why should we include computational modeling
	- *Reasons to take to colleagues*
- How can we make modeling meaningful to students
- How to go about incorporating computation into classes

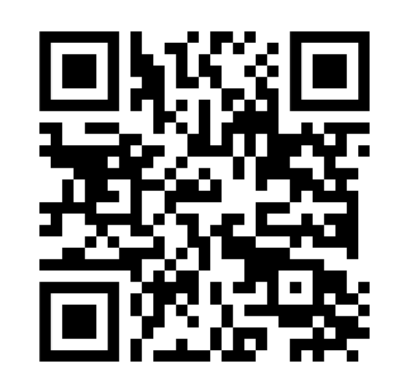

Link to reports on PICUP website

# I'm Not Teaching You to Program

#### ■ Students see programming as part of C.S

- Students don't see how it is relevant
- Students don't see how it helps them to understand physics
- Students see it as extra work

### "Why are we learning programming?"

■ Students haven't seen this in other physics classes

- Don't call it programming
	- *Computational modeling*
- Don't say "we are programming" or "we are coding"
	- *"We are modifying code"*

#### $\blacksquare$  What is "1<enter>2 +  $5$ <enter> $2 - x$ " equal to?

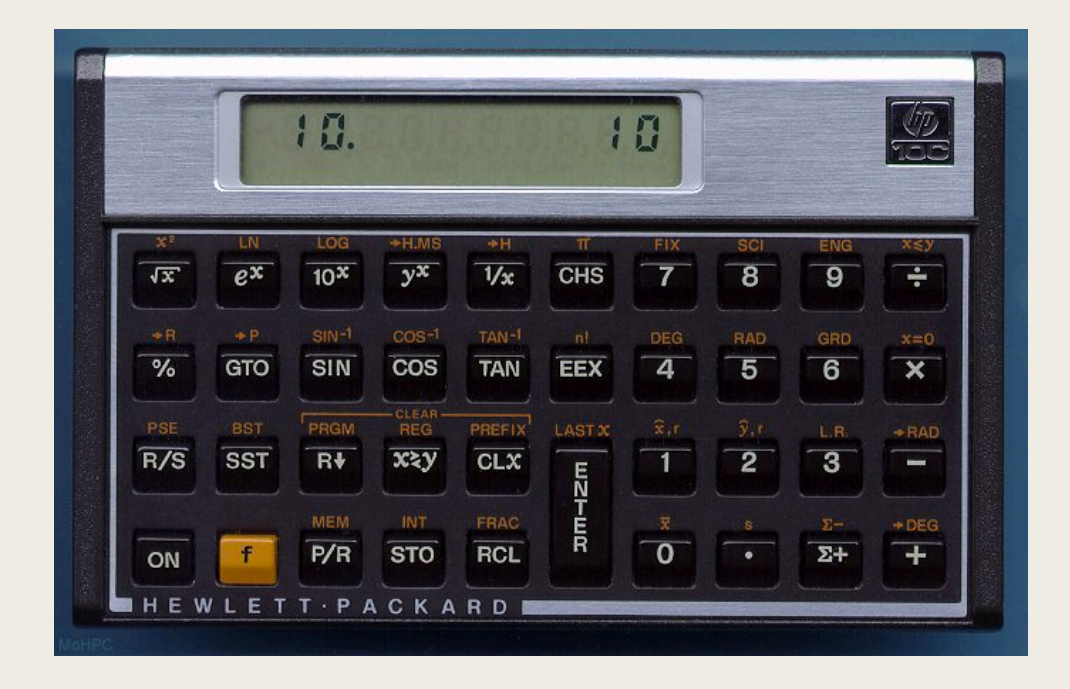

### $(1 + 2) \times (5 - 2) = 9$

### That's not programming!

#### ■ This isn't programming...

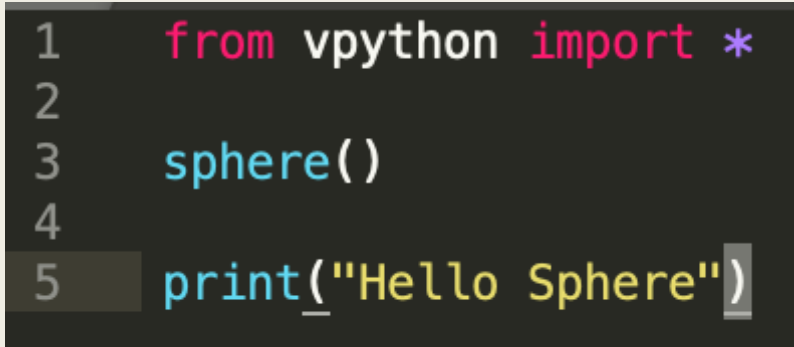

#### ■ THIS is programming...

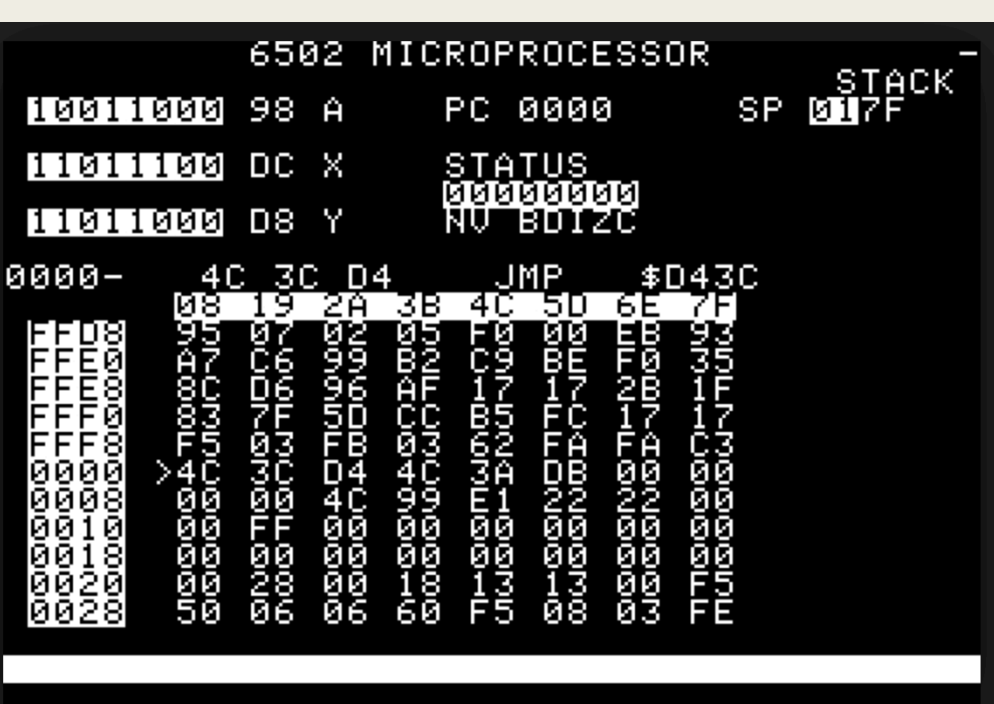

# "This is a physics course"

■ Show how learning objectives tie to computational modeling

■ Make it relevant

- *Long term projects*
- *Include exam questions*

■ Talk about computational thinking

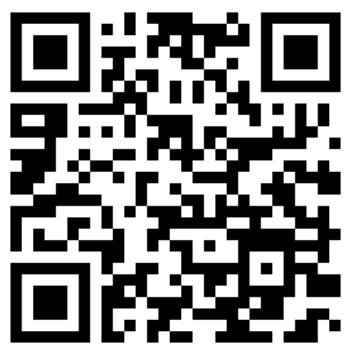

Computational Thinking in Introductory Physics

# "I should be learning physics"

- Solve problems that aren't possible otherwise
	- *Electric field of a rod of charge not on axis or perpendicular to axis*

■ Show things that aren't intuitive

– *Field between two charged plates*

# A Short History of Computational Modeling

- Hand-written math:  $\sim$  3000 BCE ...
- Logarithm Tables: 1614 to?
- Slide Rules: 1620 to 1975
- Handheld Calculator: 1972 ...
- Personal Computer: 1977 ...

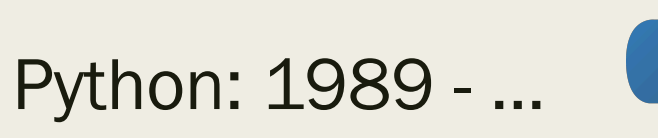

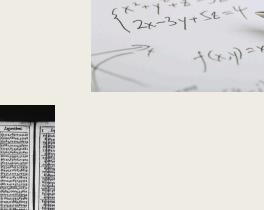

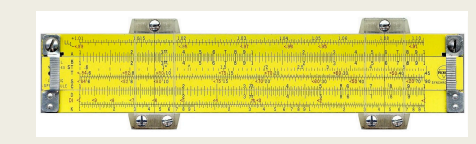

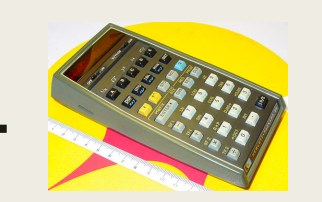

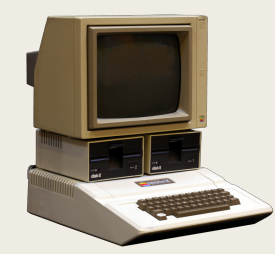

# "Just one more thing to learn"

#### ■ Start small

- *Modify working code or minimally working code*
- Provide resources
	- *Video tutorials*
	- *Online courses in Python*

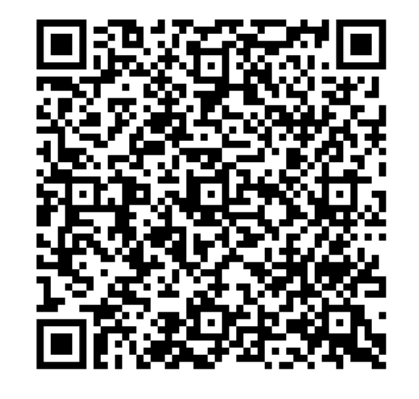

- Provide timely feedback
	- *Don't be afraid to "give them the answer"*

### What if I fail?

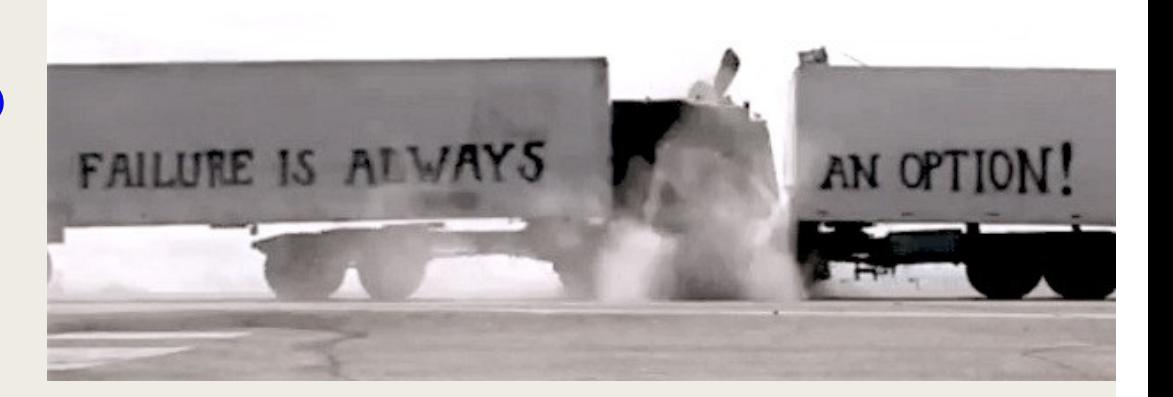

■ Too much content to cover

#### ■ Colleagues don't know Python

#### ■ Departmental norms

### Content Coverage

- 3-credit Statics course
	- *No lab or discussion*

■ Talk to "downstream" instructors and departments

■ Does "coverage" equal "understanding"?

### Lack of knowledge

■ Colleagues don't use Python

– *Send them to FDW*

■ Co-teach a course

■ Give them your intro material

### Departmental Norms

#### ■ Serendipity

– *Keep trying when circumstances change*

#### ■ Mentor new faculty

– *Set the new norms*

■ "Change happens one retirement at a time"

# Join PICUP

■ Lowering the barriers for the integration of computation into your curriculum

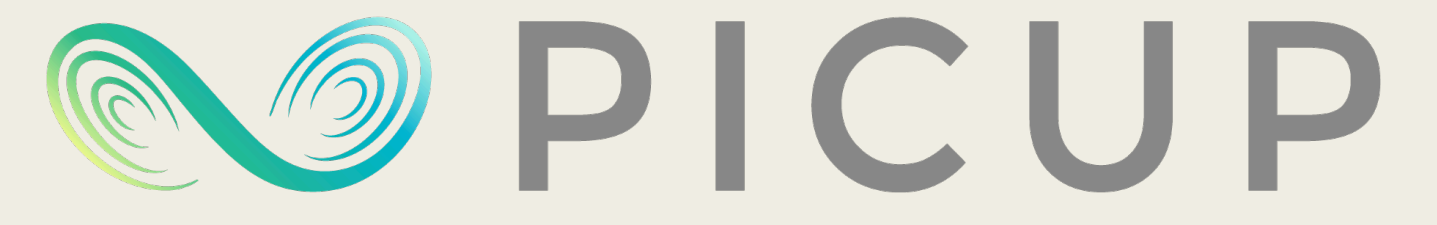

PARTNERSHIP FOR INTEGRATION OF COMPUTATION INTO UNDERGRADUATE PHYSICS

■ Join the conversation and ask your questions on Slack:

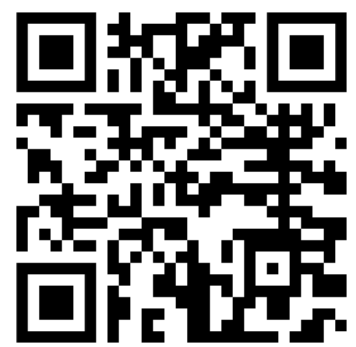

### Thank You

■ Thanks to the UW-Stout Office of Research and Sponsored Programs and to the Department of Chemistry and Physics for financial support

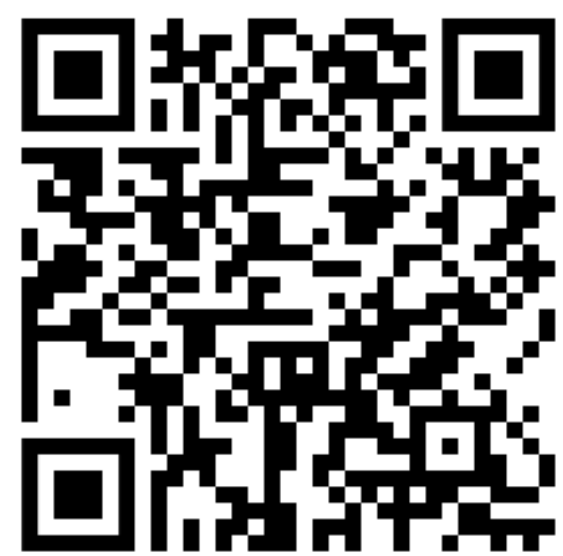